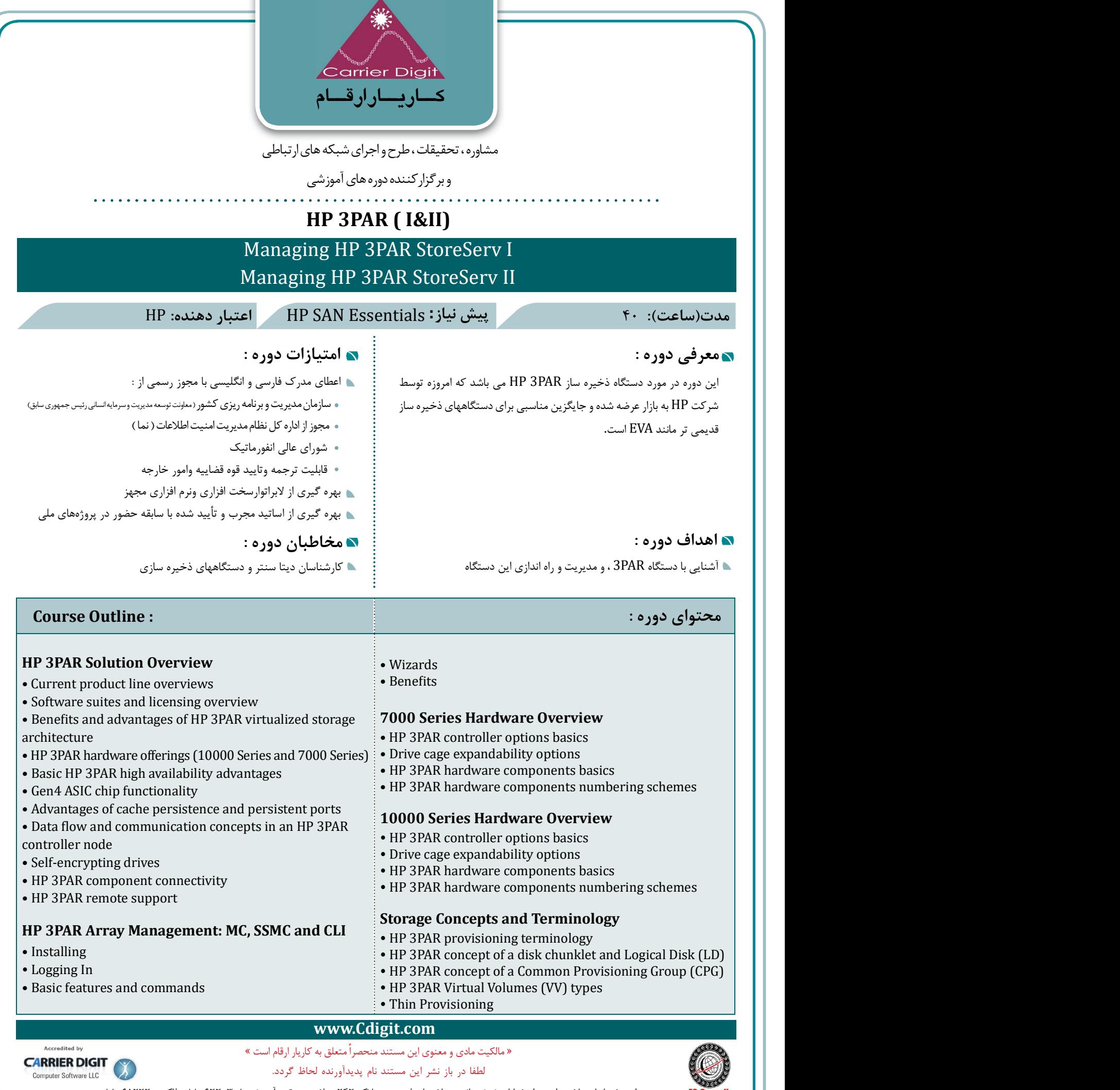

تهـران : خیـابـان ملاصدرا، بعد از خیابان شیخ بهائی ، ساختمان فردوس ، پلاك 242 تلفن مستقیم آموزش: 8 88062203، فاکس 88065222:

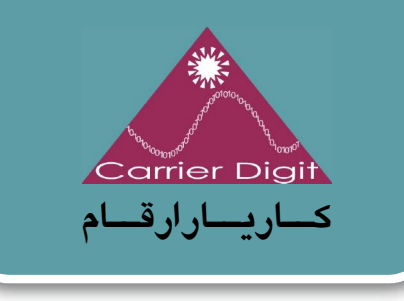

مشاوره ، تحقيقات ، طرح و اجراي شبكه هاي ارتباطي

و برگزاركننده دوره هاي آموزشي

# **محتواي دوره : : Outline Course**

 $\overline{\phantom{a}}$ 

# **Storage Configuration**

- CPGs using Management Console, SSMC, and CLI
- Fully provisioned and thin provisioned VVs using Management Console, SSMC, and CLI

## **Host Connectivity and Storage Allocation**

- Supported operating systems
- How to prepare a host to access an HP 3PAR storage array
- Adding hosts in an HP 3PAR storage array
- Adding FC ports to a host
- Export VVs to a host as VLUNs
- Unexport VVs/VLUNs from a host
- Using Management Console, SSMC, and CLI to work with hosts and storage
- Use Host Explorer to add hosts
- Use HP3PARInfo to gather information

# **Autonomic Groups and Virtual Lock**

- Host and volume sets advantages
- Creating and maintaining host and volume sets
- Management Console, SSMC, and CLI to work with host and volume sets
- Host and volume sets guidelines and rules
- Understand the Virtual Lock feature

# **Dynamic Optimization**

- Dynamic Optimization (DO) benefits
- Changing VV RAID level
- Changing VV setsize and availability level
- Changing VV service level
- Changing VV user data and copy space
- Online VV Conversion

**CARRIER DIGIT** Computer Software LLC

# **Thin Technologies**

- Benefits of the Zero Detection/Thin Persistence feature
- Administering Virtual Volumes using the MC, SSMC, and CLI to manage space

## **Local Replication: Virtual and Physical Copy**

- Virtual and Physical Copy benefits
- Creating, exporting, unexporting, and deleting a Virtual Copy volume
- Rules of Virtual Copy relationships
- Restore from a Virtual copy
- Resynchronize a PC to a base volume
- Promote a PC to a base volume
- Use the MC and CLI to manage physical and virtual copies

## **SSMC 2.0 Overview**

- Installing SSMC
- Reviewing the dashboard within SSMC
- Managing hardware components within SSMC
- Reporting capabilities

# **Deduplication**

- **•** Deduplication Process
- Interpreting dedup output from CLI commands
- Purpose of the Garbage Collector
- How dedup works with virtual, physical, and remote Copies

## **Adaptive Flash Cache**

- Understanding what and what cannot be moved into AFC
- Explaining the different LRU queues and queue demotion
- Using CLI commands to setup, enable, disable, remove,
- and monitor AFC

## **www.Cdigit.com**

« مالکیت مادى و معنوى این مستند منحصراًمتعلق به کاریار ارقام است »

لطفا در باز نشر این مستند نام پدیدآورنده لحاظ گردد.

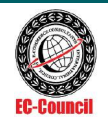

تهـران : خیـابـان ملاصدرا، بعد از خیابان شیخ بهائی ، ساختمان فردوس ، پلاک ٢۴٢ تلفن مستقیم آموزش: ٨٨٠۶٢٢٠٢٨ فاکس ٨٨٠۶٥٢٢٠

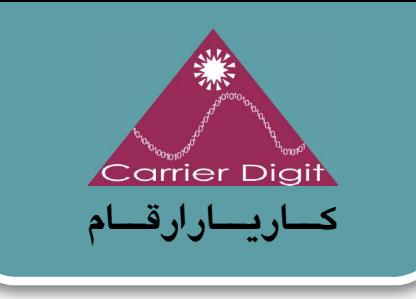

مشاوره ، تحقيقات ، طرح و اجراي شبكه هاي ارتباطي

و برگزاركننده دوره هاي آموزشي

. . . . . . . . . . .

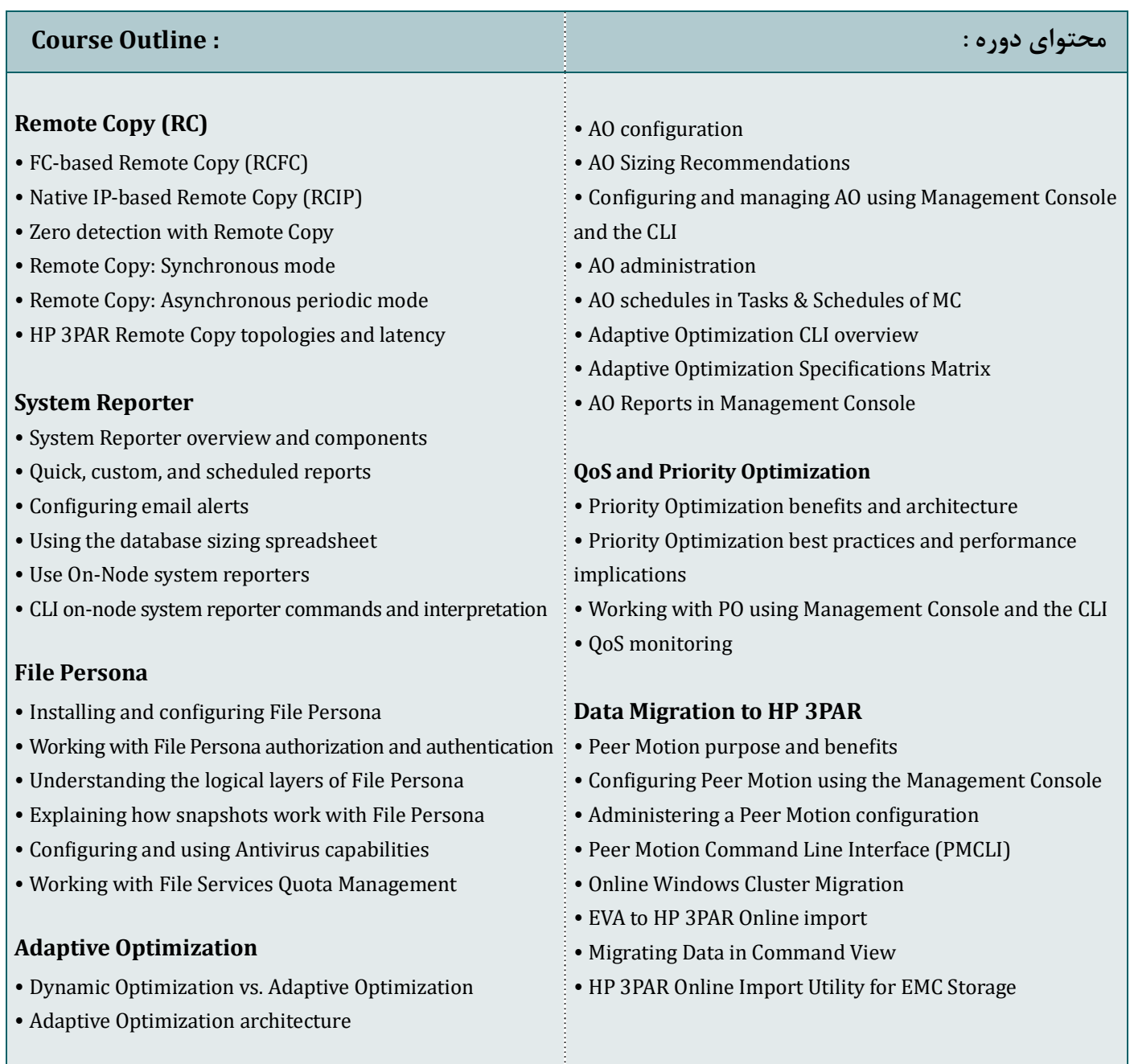

# **www.Cdigit.com**

Accredited by Accredited by<br> **CARRIER DIGIT** Computer Software LLC

« مالکیت مادى و معنوى این مستند منحصراًمتعلق به کاریار ارقام است » لطفا در باز نشر این مستند نام پدیدآورنده لحاظ گردد.

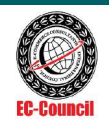

 $\overline{\phantom{a}}$ 

تهـران : خیـابـان ملاصدرا، بعد از خیابان شیخ بهائی ، ساختمان فردوس ، پلاك 242 تلفن مستقیم آموزش: 8 88062203، فاکس 88065222: